КАЗЕННОЕ ОБЩЕОБРАЗОВАТЕЛЬНОЕ УЧРЕЖДЕНИЕ ХАНТЫ-МАНСИЙСКОГО АВТОНОМНОГО ОКРУГА – ЮГРЫ **«РАДУЖНИНСКАЯ ШКОЛА ДЛЯ ОБУЧАЮЩИХСЯ С ОГРАНИЧЕННЫМИ ВОЗМОЖНОСТЯМИ ЗДОРОВЬЯ»**

> **Рабочая программа общего образования обучающихся с умственной отсталостью (интеллектуальными нарушениями)**

> > **«Информатика»**

**8 класс, вариант 1**

утверждена приказом от 27.03.2023 № 105

(с изменениями от 25.08.2023 № 274)

Составитель:

И.А. Белов, учитель

Радужный 2023

# **СОДЕРЖАНИЕ**

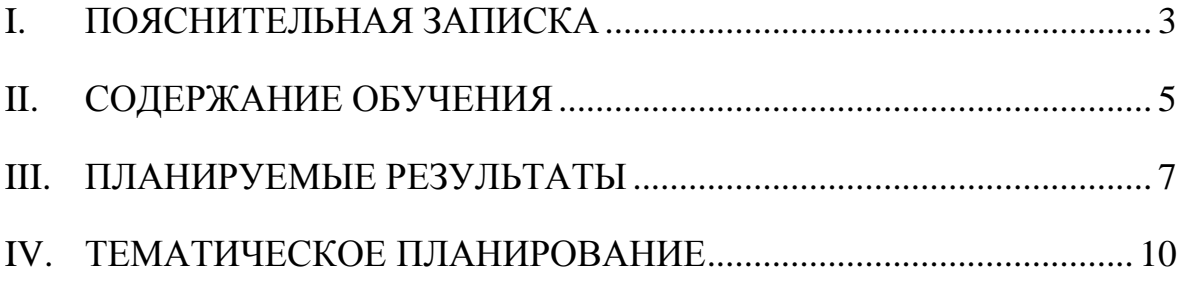

## **I. ПОЯСНИТЕЛЬНАЯ ЗАПИСКА**

<span id="page-2-0"></span>Рабочая программа по учебному предмету «Информатика» составлена в соответствии с адаптированной основной общеобразовательной программой образования обучающихся с умственной отсталостью (интеллектуальными нарушениями) казенного общеобразовательного учреждения Ханты-Мансийского автономного округа – Югры «Радужнинская школа для обучающихся с ограниченными возможностями здоровья» (5-9 классы) ФГОС, вариант 1 на основе Федеральной адаптированной основной общеобразовательной программы обучающихся с умственной отсталостью (интеллектуальными нарушениями), далее ФАООП УО (вариант 1), утвержденной приказом Министерства просвещения России от 24.11.2022г. № 1026 (https://clck.ru/33NMkR).

АООП УО (вариант 1) адресована обучающимся с легкой умственной отсталостью (интеллектуальными нарушениями) с учетом реализации их особых образовательных потребностей, а также индивидуальных особенностей и возможностей.

Учебный предмет «Информатика» относится к предметной области «Математика» и является обязательной частью учебного плана.

В соответствии с учебным планом рабочая программа по учебному предмету «Информатика» в 8 классе рассчитана на 34 учебные недели и составляет 34 часов в год (1 час в неделю).

Федеральная адаптированная основная общеобразовательная программа определяет цель и задачи учебного предмета «Информатика».

Цель обучения - максимальное общее развитие обучающихся, коррекция недостатков их познавательной деятельности и личностных качеств с учетом индивидуальных возможностей каждого обучающегося на разных этапах обучения.

Задачи обучения:

 формирование и развитие знаний и умений в области ИКТ, необходимых для решения практических задач в учебной и трудовой деятельности, используемых в повседневной жизни;

 коррекция недостатков познавательной деятельности и повышение уровня общего развития;

воспитание положительных качеств и свойств личности.

Версия рабочей программы по учебному предмету «Информатика» в 8 классе определяет следующие задачи:

 совершенствование знаний по технике безопасности при работе с компьютером;

 формирование знаний об информации как одном из основных понятий современной науки, об информационных процессах и их роли в современном мире;

 формирование знаний об алгоритмах обработки информации, их свойствах, основных алгоритмических конструкциях;

 формирование знаний о способах разработки и программной реализации алгоритмов;

 формирование умений редактировать, форматировать текст, создавать простые таблицы, строить графические диаграммы;

 формирование умений создавать презентации в программе Power Point;

 формирование умений создавать рисунки, анимации, клипы в программе Power Point;

 формирование умений искать и обрабатывать информацию в сети Интернет (поиск в поисковой системе Яндекс).

## **II. СОДЕРЖАНИЕ ОБУЧЕНИЯ**

<span id="page-4-0"></span>Обучение информатики в 8 классе носит практическую направленность и тесно связано с другими учебными предметами, жизнью, готовит обучающихся к овладению профессионально-трудовыми знаниями и навыками, учит использованию математических знаний в различных ситуациях. Распределение учебного материала осуществляется концентрически, что позволяет обеспечить постепенный переход от исключительно практического изучения информатики к практикотеоретическому изучению, с обязательным учѐтом значимости усваиваемых знаний и умений формирования жизненных компетенций.

В процессе изучения информатики у обучающихся развивается элементарное математическое мышление, формируются и корригируются такие его формы, как сравнение, анализ, синтез, развиваются способности к обобщению и конкретизации, создаются условия для коррекции памяти, внимания и других психических функций.

Основными организационными формами работы на уроке информатики являются: фронтальная, индивидуальная работа, работа в парах.

При проведении уроков информатики предполагается использование следующих методов:

 словесные (рассказ или изложение новых знаний, беседа, работа с учебником или другим печатным материалом);

 наглядные (наблюдение, иллюстрация, демонстрация наглядных пособий, презентации);

 предметно-практические (устные и письменные упражнения, практические работы на ПК);

проблемное обучение;

метод проектов;

система специальных коррекционно – развивающих методов;

методы убеждения (словесное разъяснение, убеждение, требование);

 методы организации деятельности (приучение, упражнение, показ, подражание, поручение);

 методы стимулирования поведения (похвала, поощрение, взаимооценка).

Широкое применение находит проблемное изложение знаний, при котором имеет место создание проблемной ситуации, исследование, поиск правильного ответа.

В учебном процессе чаще всего предполагается использование комбинации указанных методов. Комплексное их использование позволяет более полно решать задачи каждого урока.

| $N_2 \pi/\pi$  | Название раздела, тема         | Количество | Контрольные    |
|----------------|--------------------------------|------------|----------------|
|                |                                | часов      | (практические) |
|                |                                |            | работы         |
|                | Информация вокруг<br>нас. Цели | 6          |                |
|                | изучения курса информатики.    |            |                |
| 2              | Информация<br>вокруг<br>Hac.   | 9          | 9              |
|                | Информация и её свойства.      |            |                |
| 3              | Мультимедиа                    | 14         | 10             |
| $\overline{4}$ | Сеть интернет                  | 5          | $\overline{4}$ |
|                | Итого                          | 34         | 23             |

**Содержание разделов**

## **III. ПЛАНИРУЕМЫЕ РЕЗУЛЬТАТЫ**

#### <span id="page-6-0"></span>**Личностные результаты:**

 наличие представлений об информации как важнейшем стратегическом ресурсе развития личности, государства, общества; понимание роли информационных процессов в современном мире;

 владение первичными навыками анализа и критичной оценки получаемой информации; ответственное отношение к информации с учетом правовых и этических аспектов ее распространения; развитие чувства личной ответственности за качество окружающей информационной среды;

 способность увязать учебное содержание с собственным жизненным опытом, понять значимость подготовки в области информатики и ИКТ в условиях развития информационного общества; готовность к повышению своего образовательного уровня и продолжению обучения с использованием средств и методов информатики и ИКТ;

 способность и готовность к принятию ценностей здорового образа жизни за счет знания основных гигиенических, эргономических и технических условий безопасной эксплуатации средств ИКТ.

## **Предметные результаты:**

*Минимальный уровень:* 

 соблюдать правила техники безопасности при работе с компьютером и гигиенические рекомендации при использовании средств ИКТ;

 знать основные способы создания, редактирования, оформления, сохранения, передачи информационных объектов;

 знать основные средства получения рисунка с помощью графического редактора;

знать назначение клавиш клавиатуры компьютера.

*Достаточный уровень:*

 соблюдать правила техники безопасности при работе с компьютером и гигиенические рекомендации при использовании средств ИКТ;

пользоваться панелью инструментов;

создавать и редактировать рисунки в графическом редакторе;

создавать, редактировать, оформлять документы;

 использовать приобретенные знания и умения в практической деятельности и повседневной жизни.

#### **Система оценки достижений**

Оценка личностных результатов предполагает, прежде всего, оценку продвижения, обучающегося в овладении социальными (жизненными) компетенциями, может быть представлена в условных единицах:

0 баллов - нет фиксируемой динамики;

1 балл - минимальная динамика;

2 балла - удовлетворительная динамика;

3 балла - значительная динамика.

Оценка предметных результатов осуществляется по итогам индивидуального и фронтального опроса обучающихся, выполнения самостоятельных работ (по темам уроков), контрольных работ (входных, текущих, промежуточных и итоговых) и тестовых заданий. При оценке предметных результатов учитывается уровень самостоятельности обучающегося и особенности его развития.

#### **Критерии оценки предметных результатов**

*Устный ответ:*

Оценка «5» - понимает материал; с помощью учителя умеет обосновать и сформировать ответ.

Оценка «4» - при ответе допускает неточности; ошибки в речи; ошибки исправляет только при помощи учителя.

Оценка «3» - материал излагает недостаточно полно и последовательно; допускает ряд ошибок в речи; ошибки исправляет при постоянной помощи учителя и обучающихся.

*Письменный ответ:*

Оценка «5» - выполнил работу без ошибок;

Оценка «4» - допустил в работе 1 или 2 ошибки;

Оценка «3» - допустил в работе 5 ошибок;

Оценка «2» - не ставится.

*Практическая работа на ПК:* 

оценка «5» ставится, если:

 обучающийся самостоятельно выполнил все этапы решения задач на ПК;

 работа выполнена полностью и получен верный ответ или иное требуемое представление результата работы;

оценка «4» ставится, если:

 работа выполнена полностью, но при выполнении обнаружилось недостаточное владение навыками работы с ПК в рамках поставленной задачи;

 правильно выполнена большая часть работы (свыше 85 %), допущено не более трех ошибок;

 работа выполнена полностью, но использованы наименее оптимальные подходы к решению поставленной задачи.

оценка «3» ставится, если:

 работа выполнена не полностью, допущено более трех ошибок, но обучающийся владеет основными навыками работы на ПК, требуемыми для решения поставленной задачи.

оценка «2» - не ставится.

# **IV. ТЕМАТИЧЕСКОЕ ПЛАНИРОВАНИЕ**

<span id="page-9-0"></span>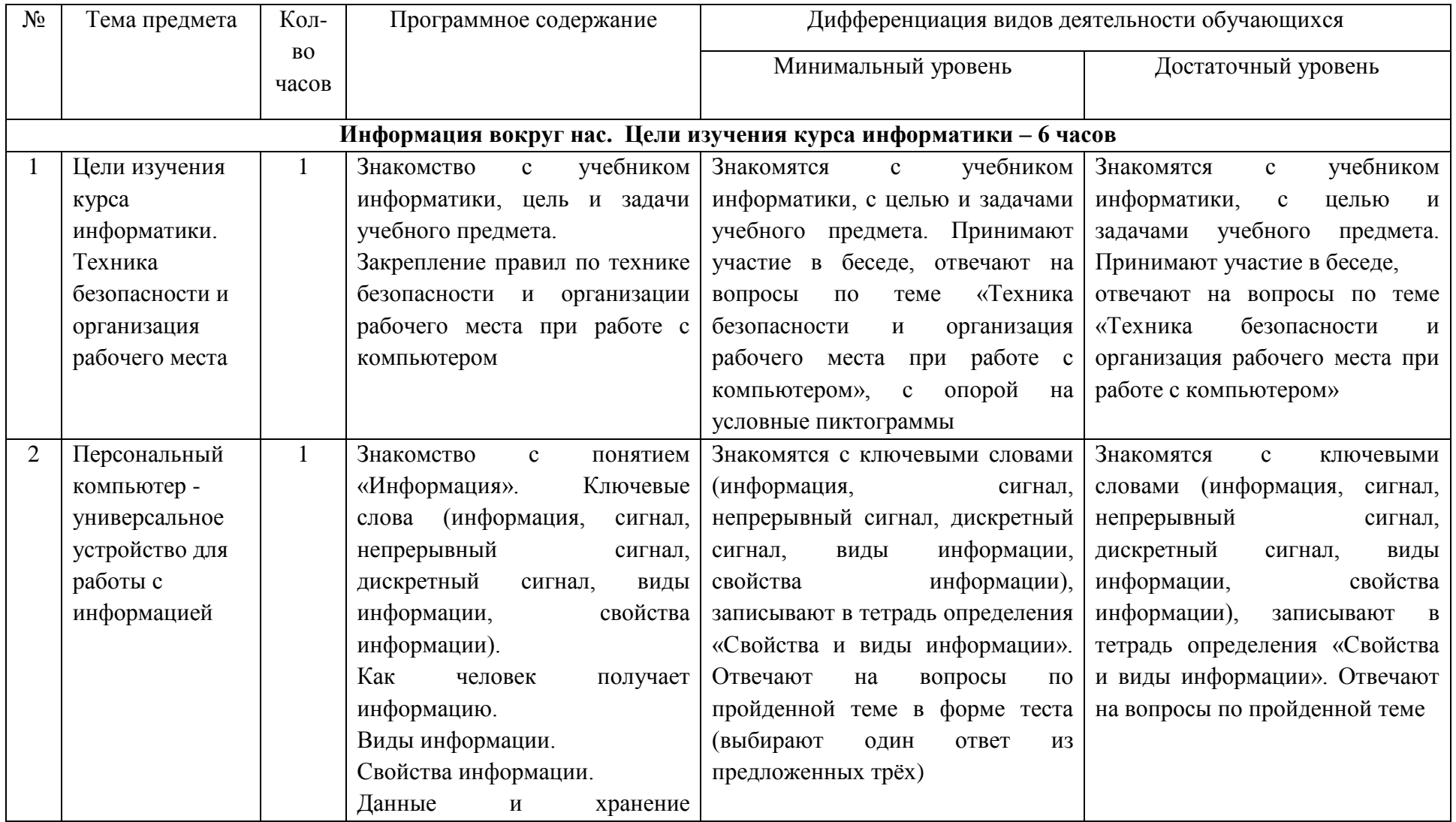

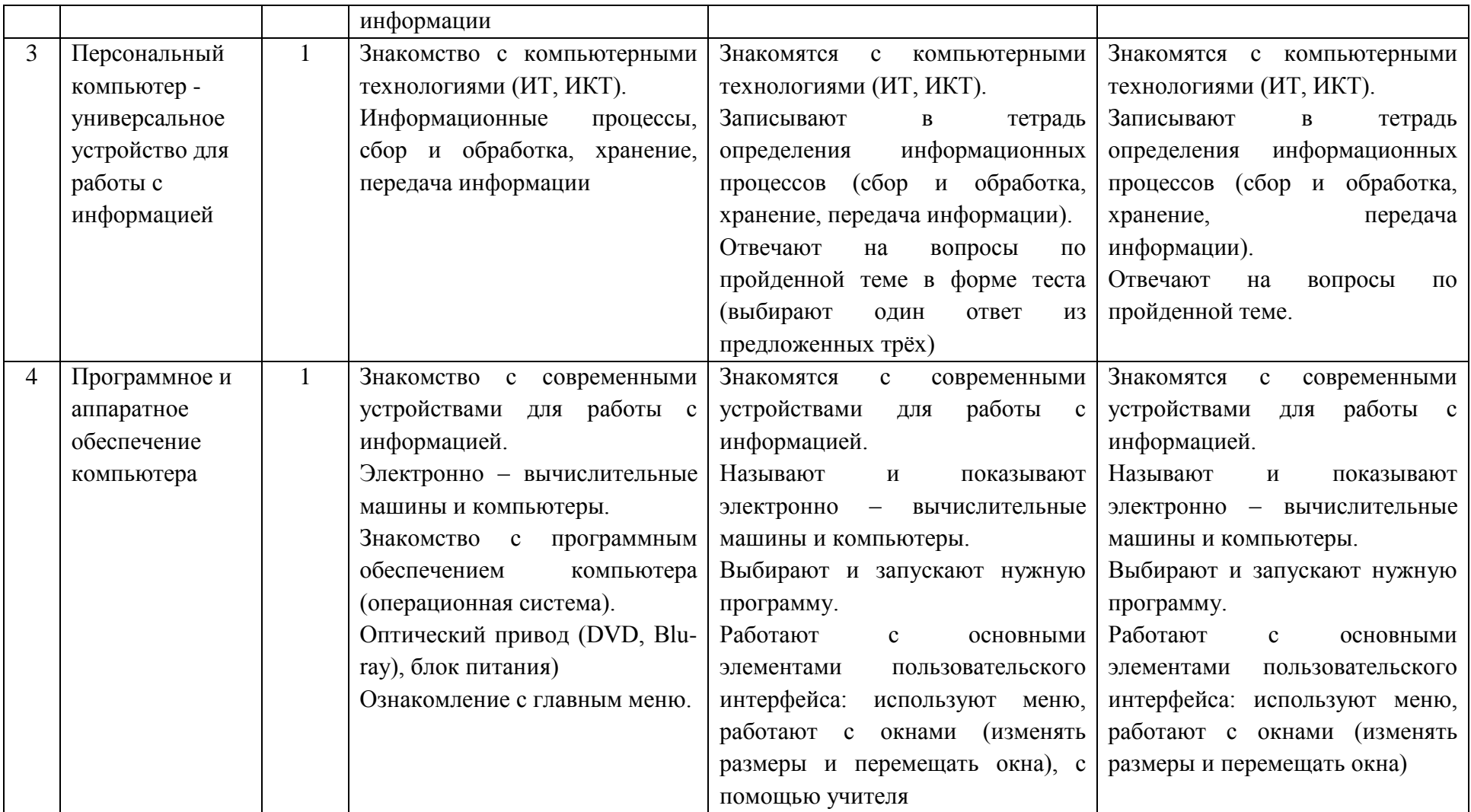

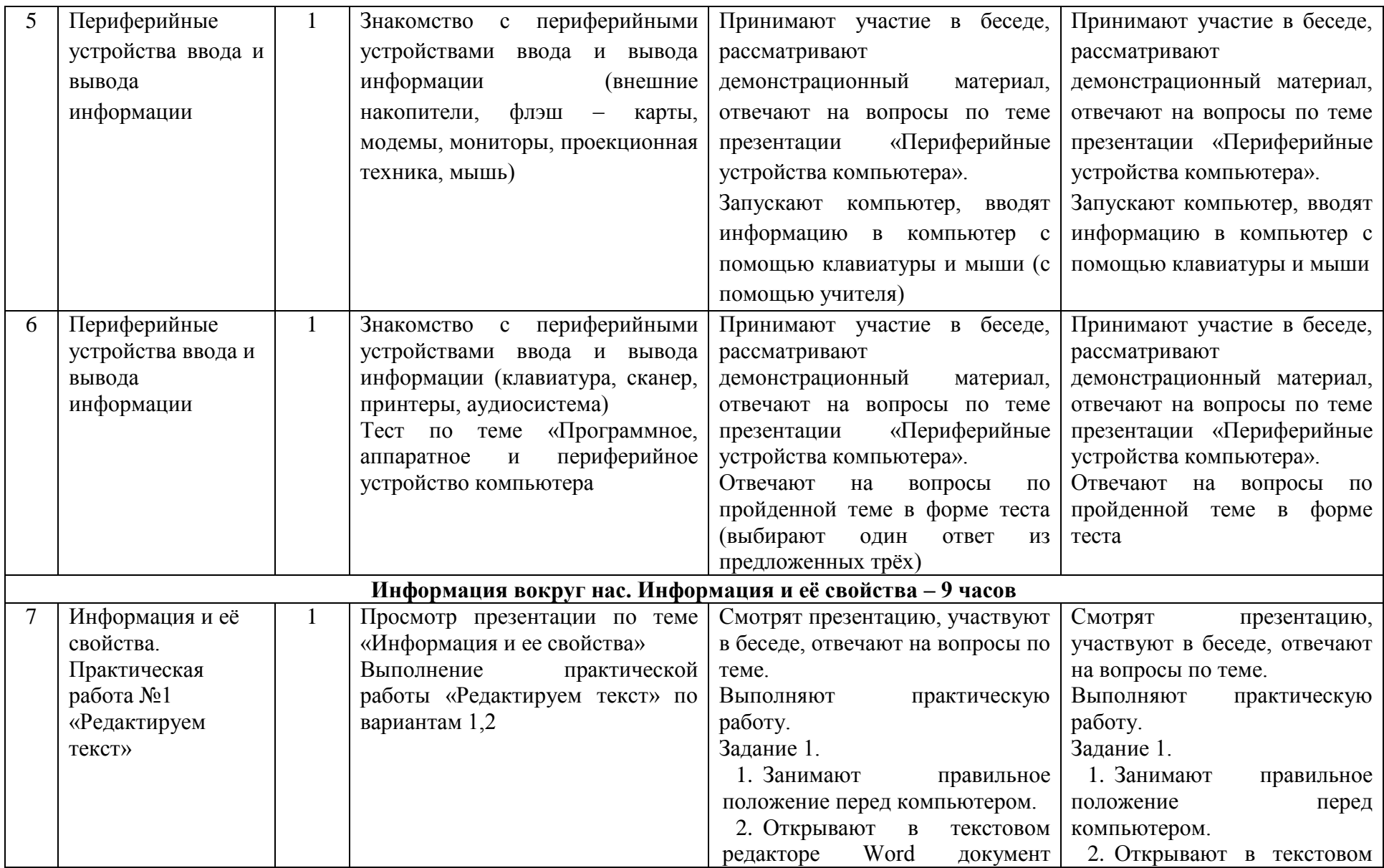

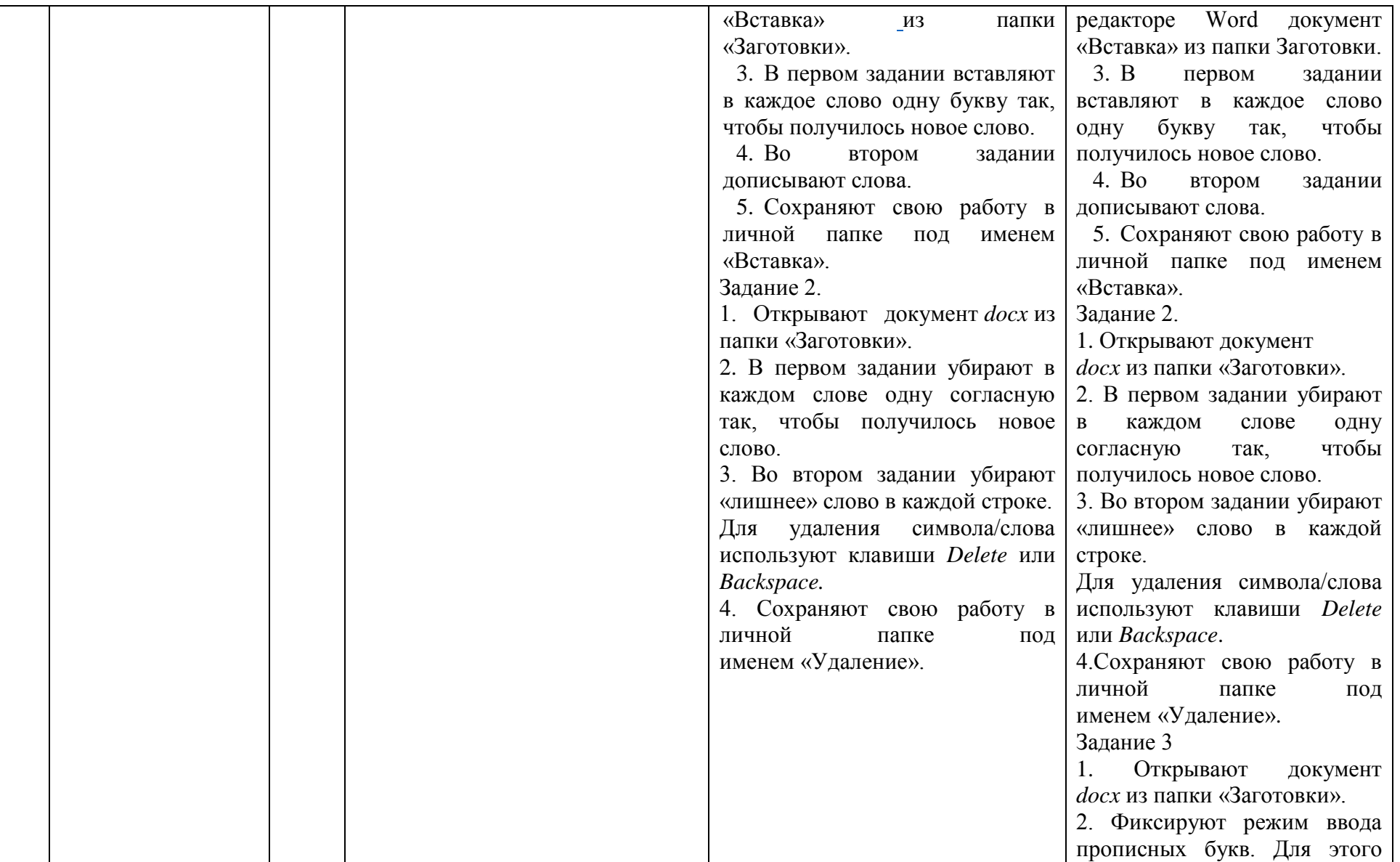

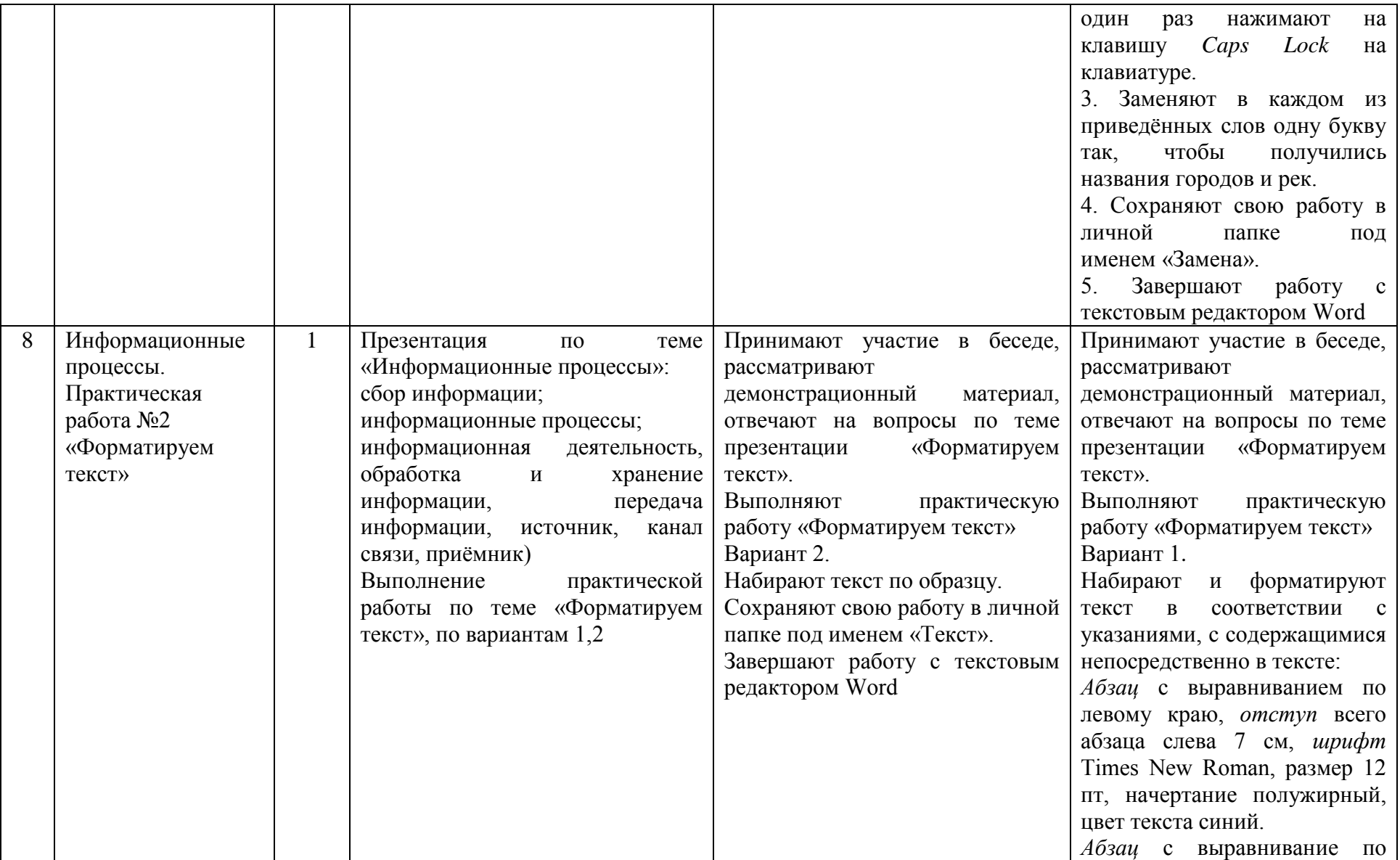

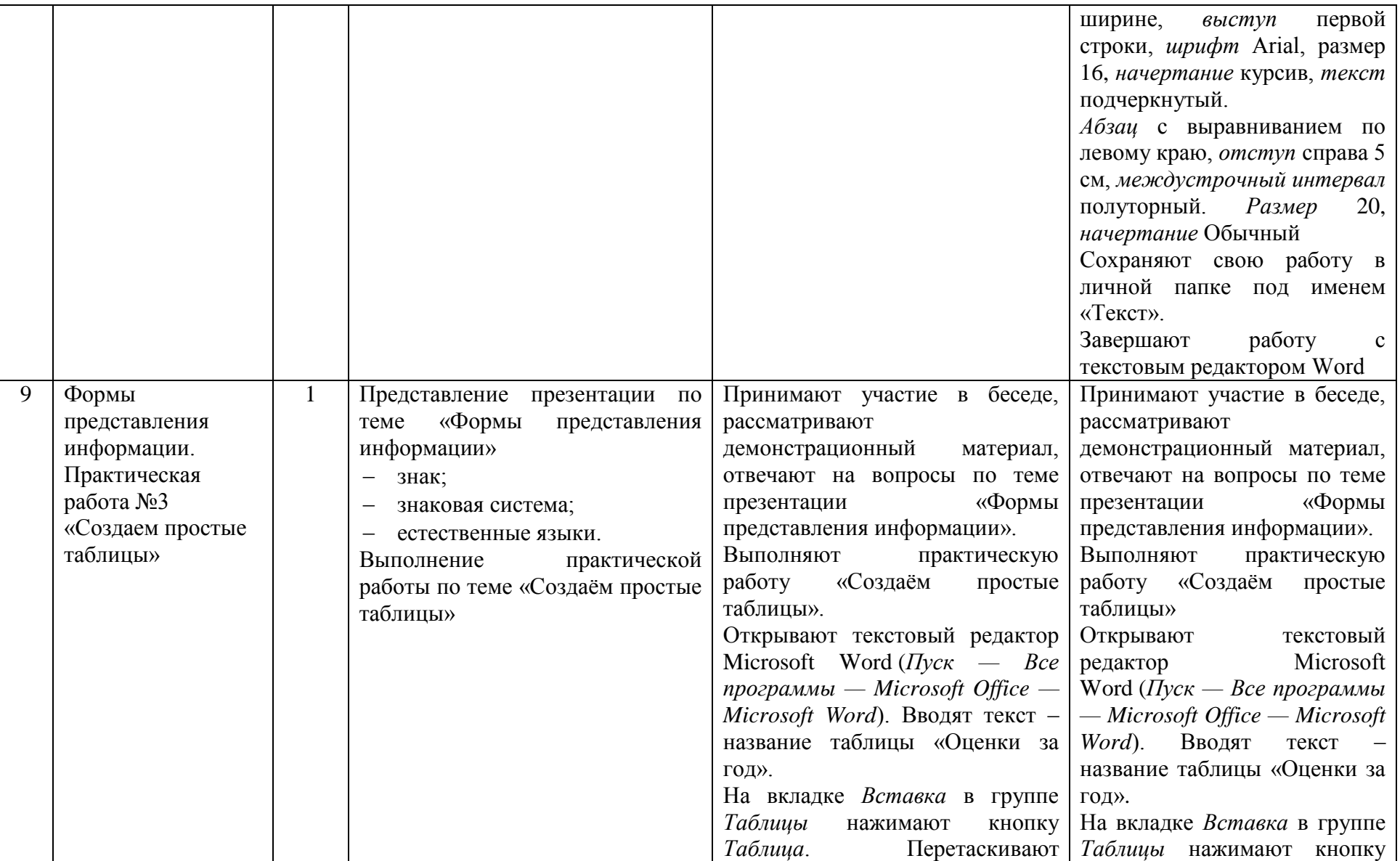

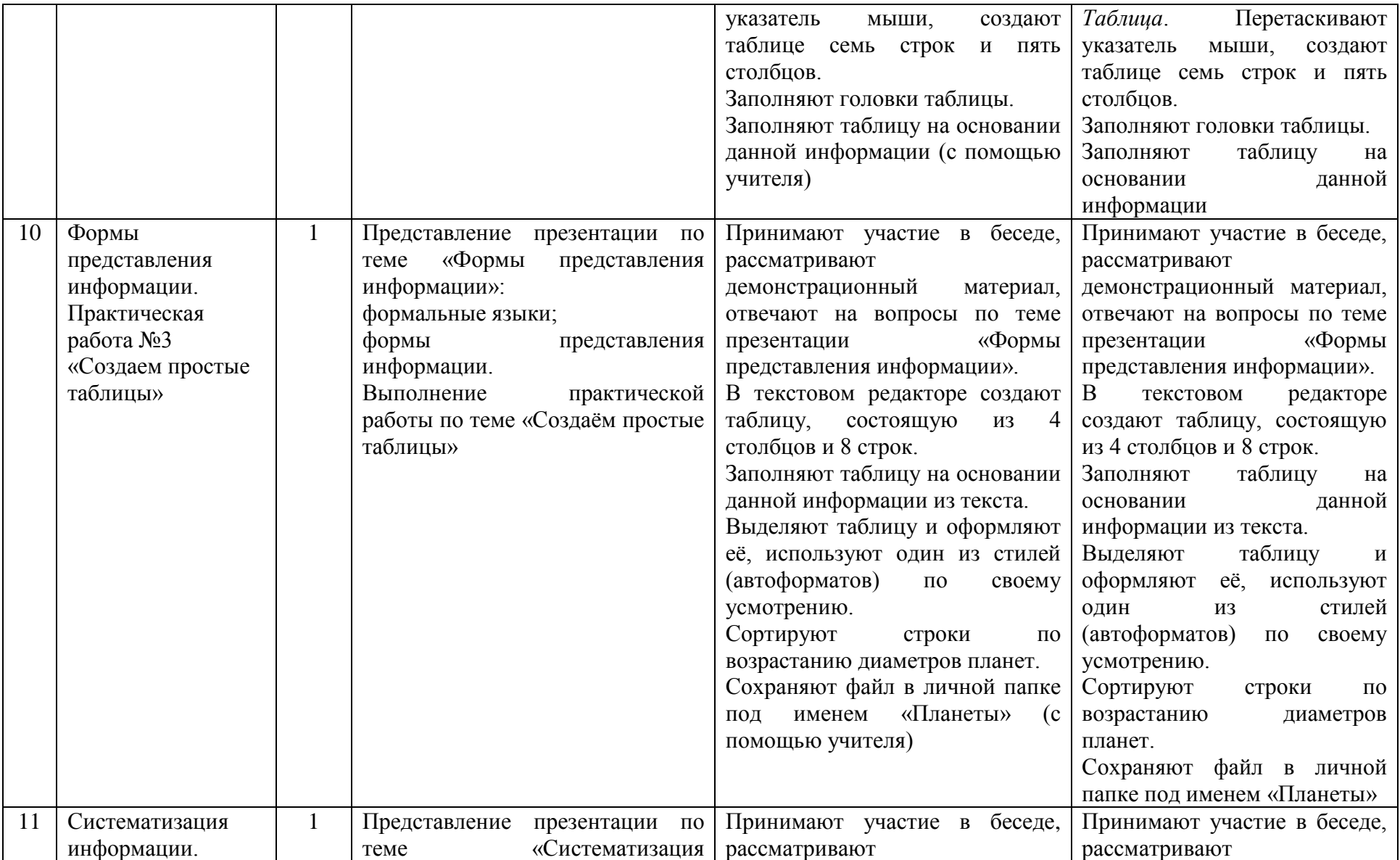

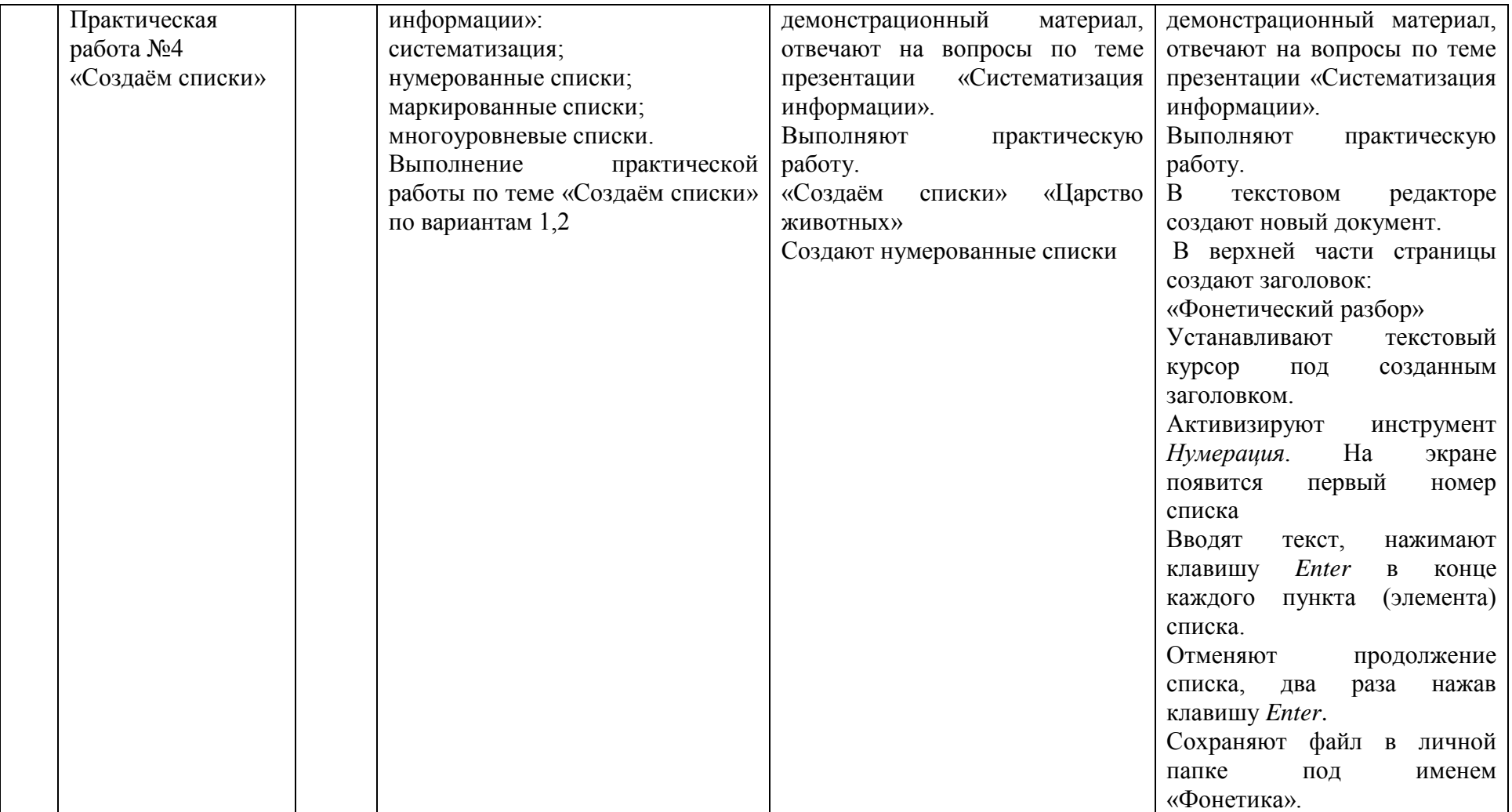

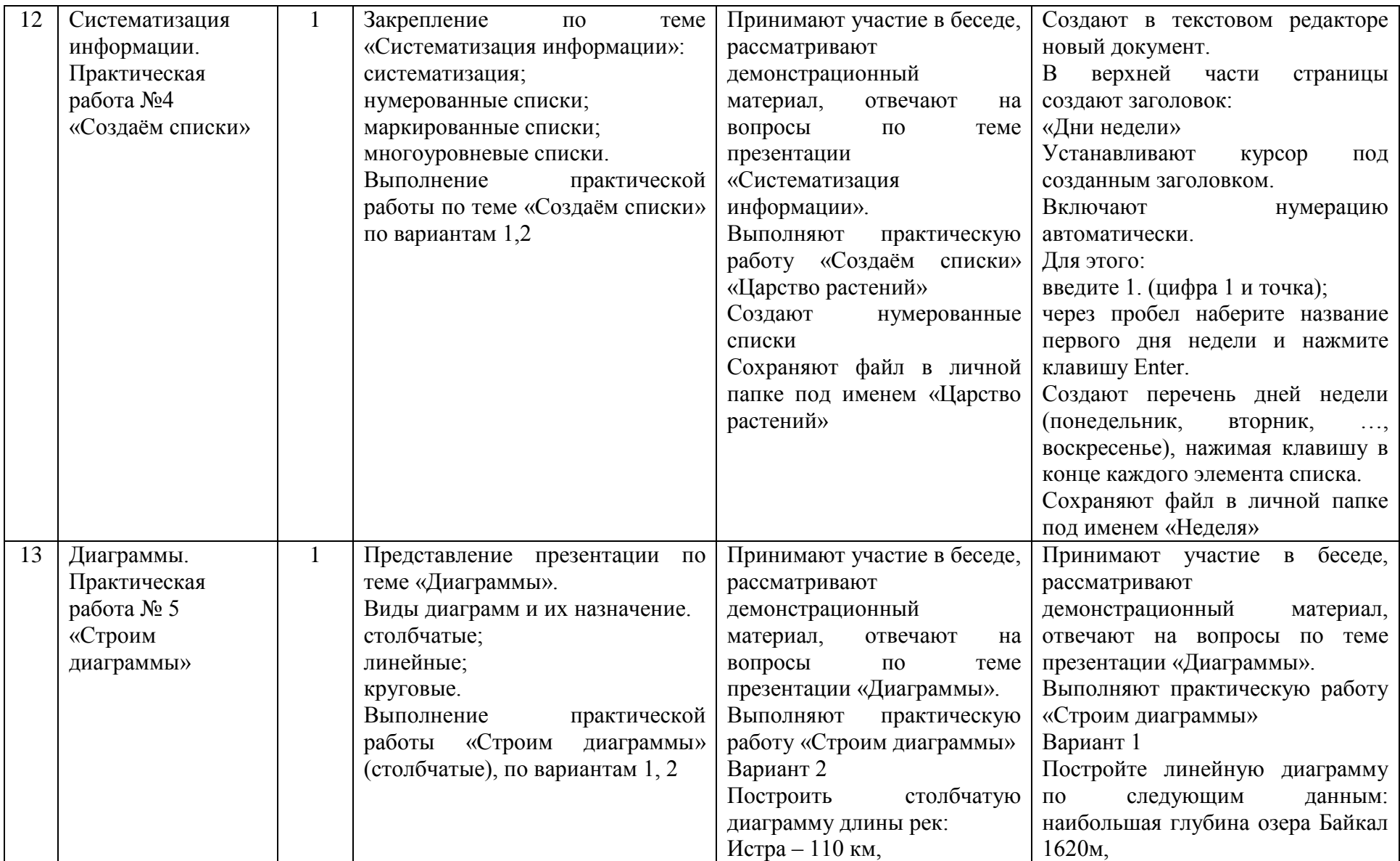

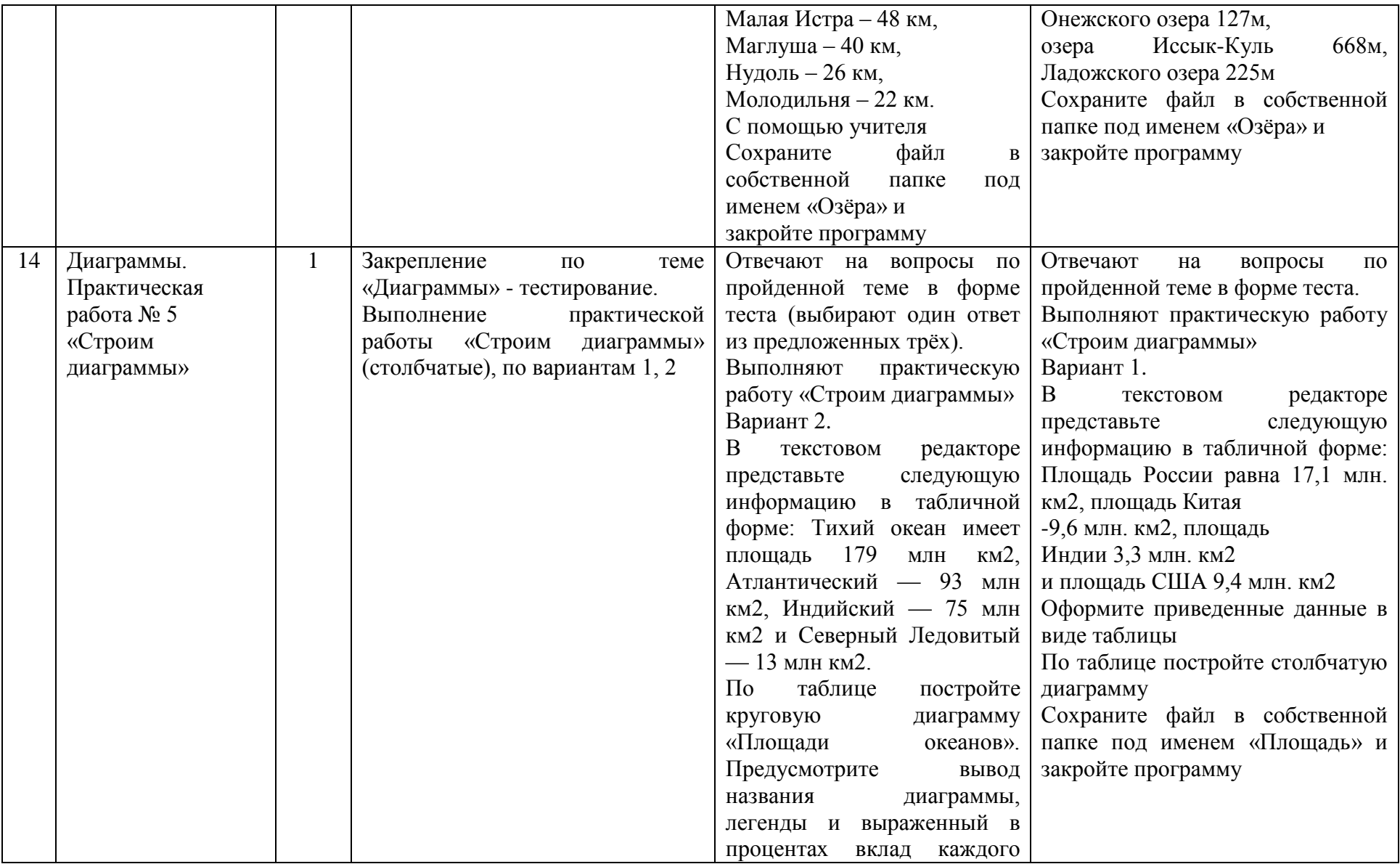

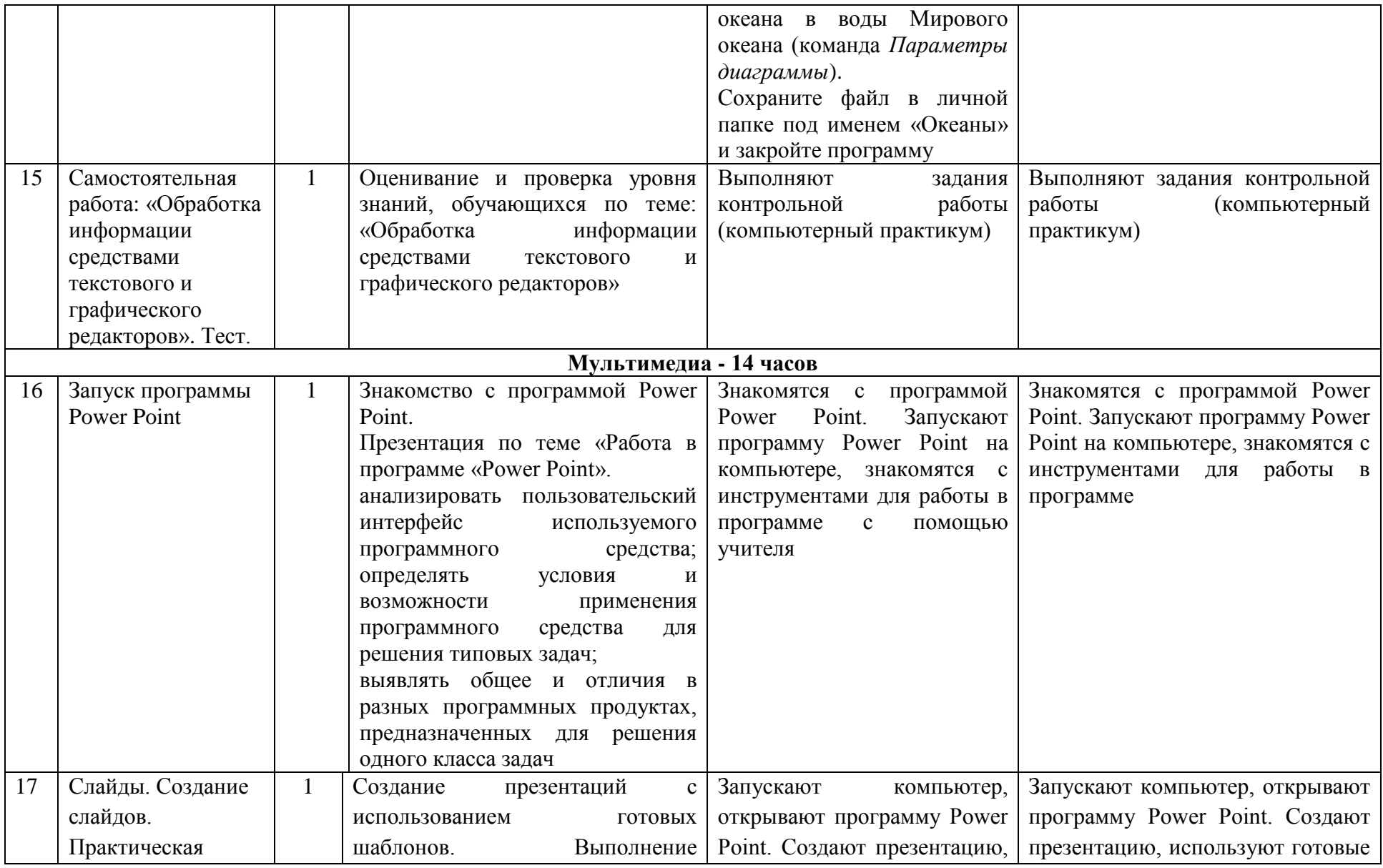

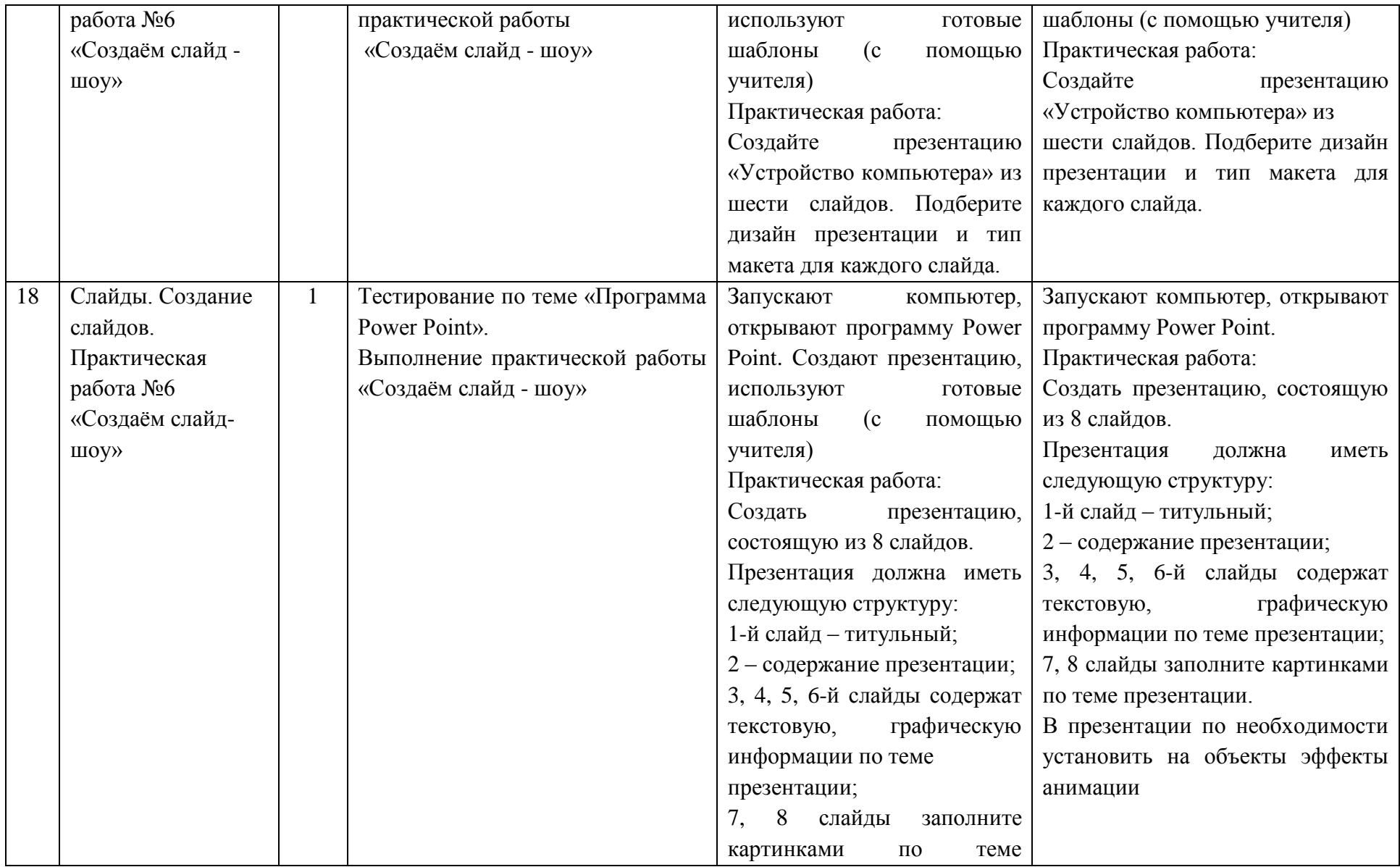

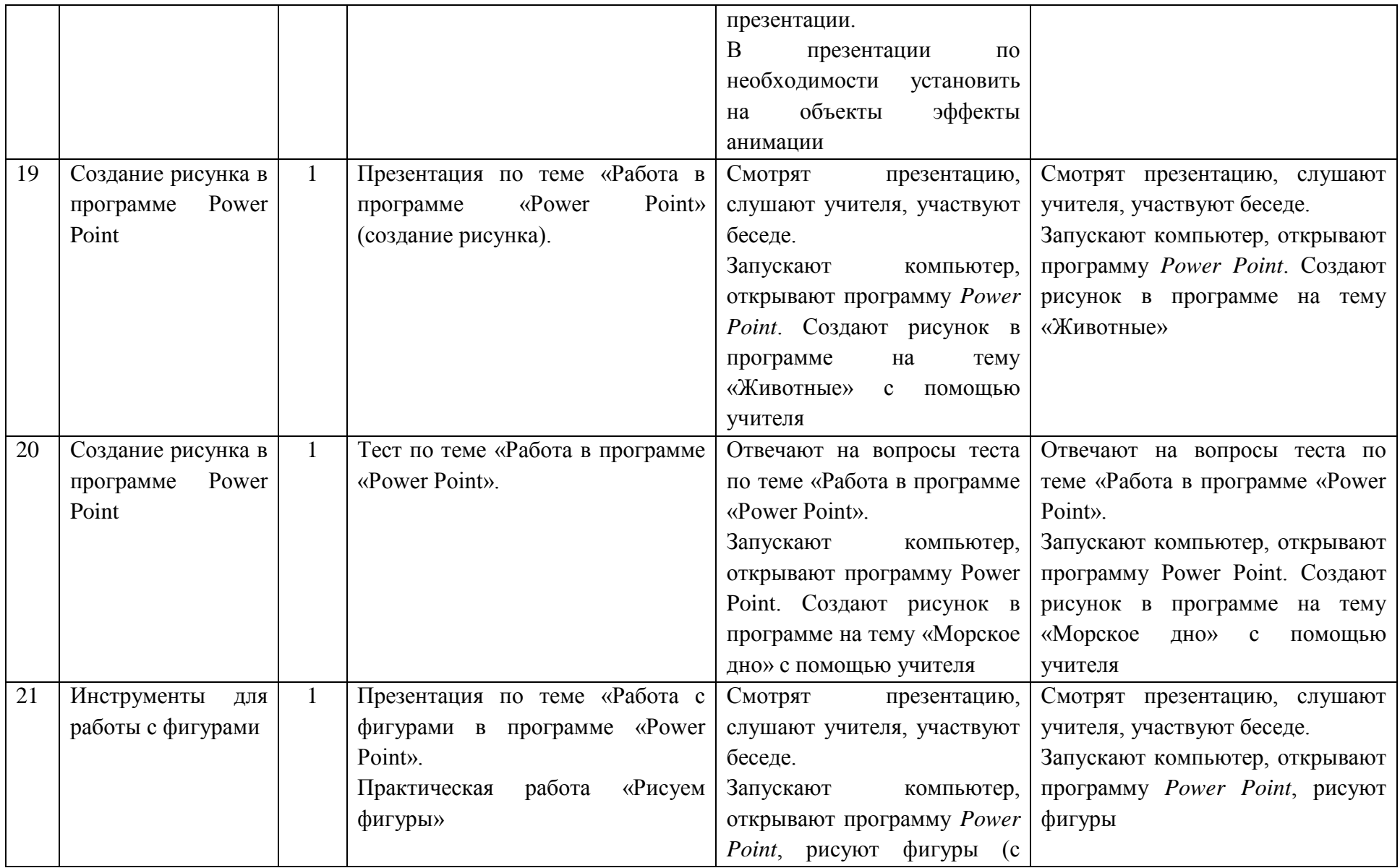

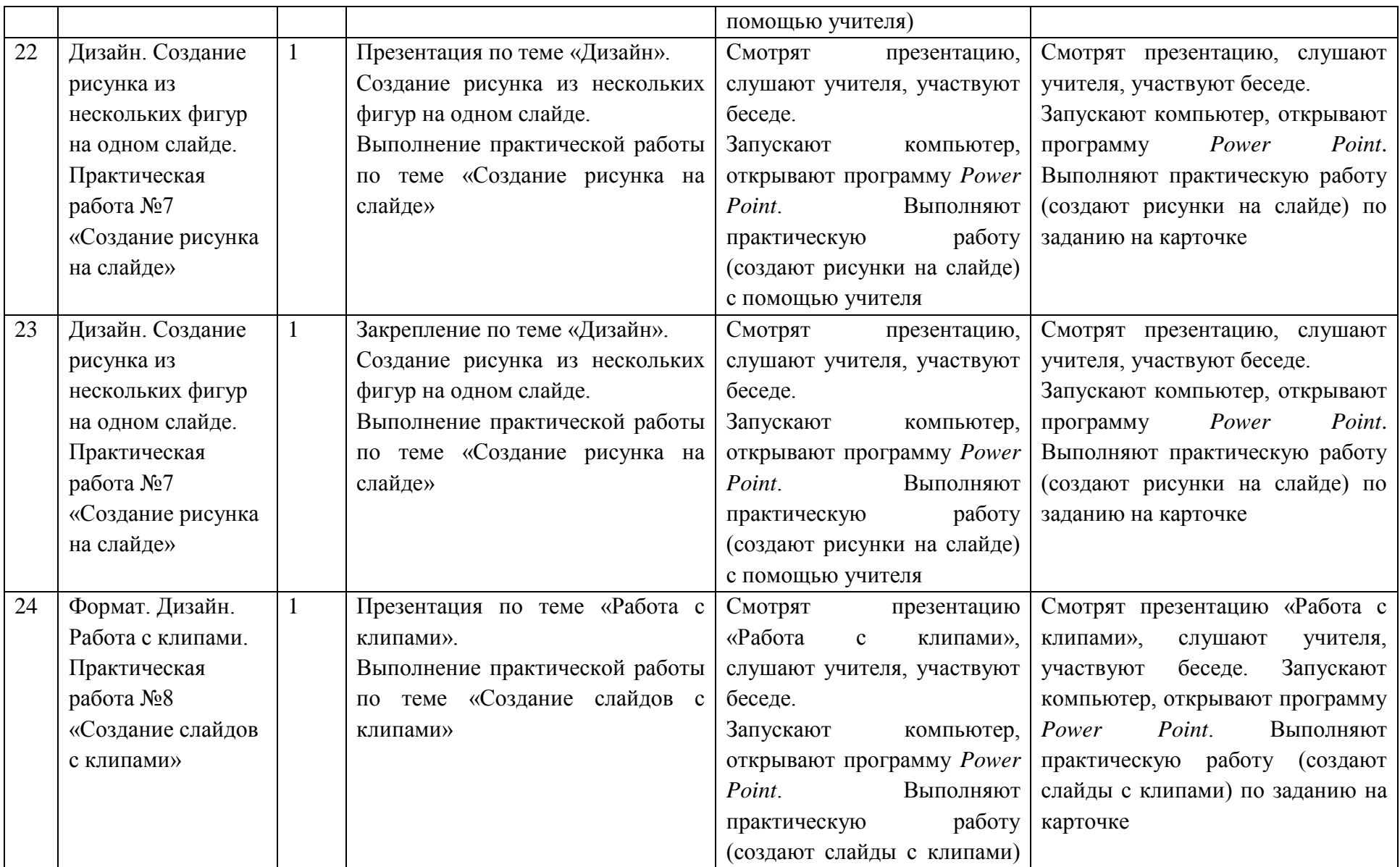

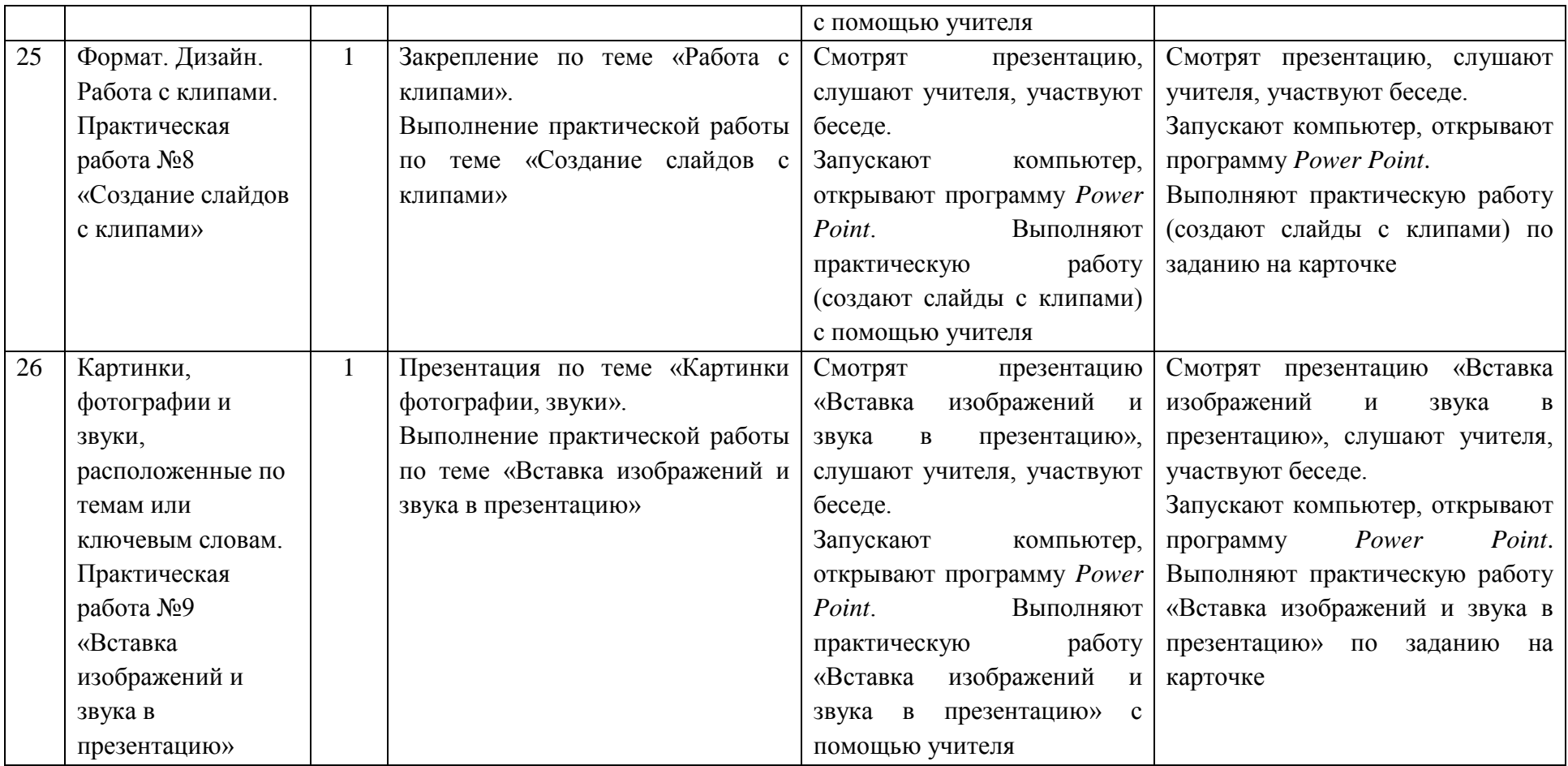

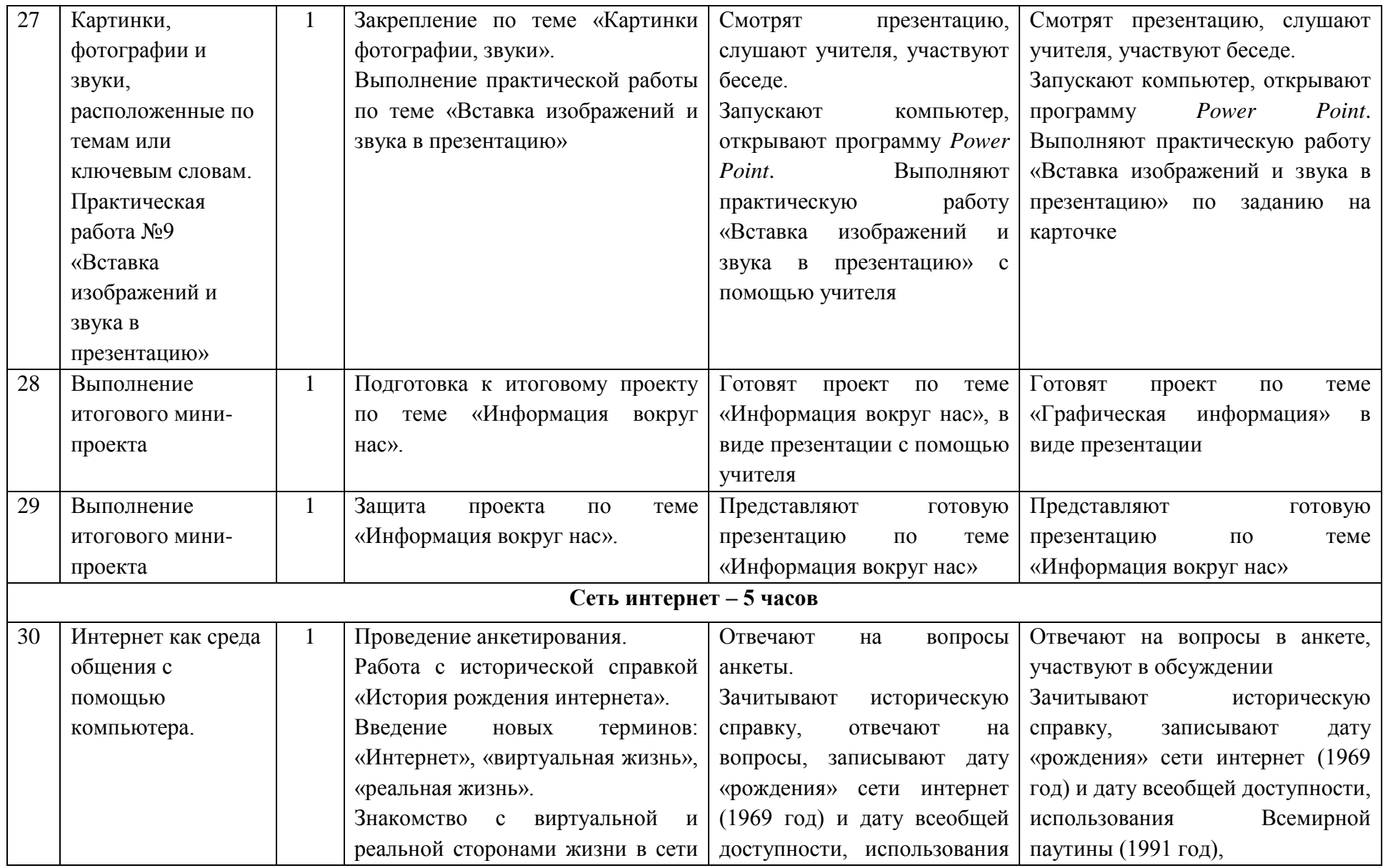

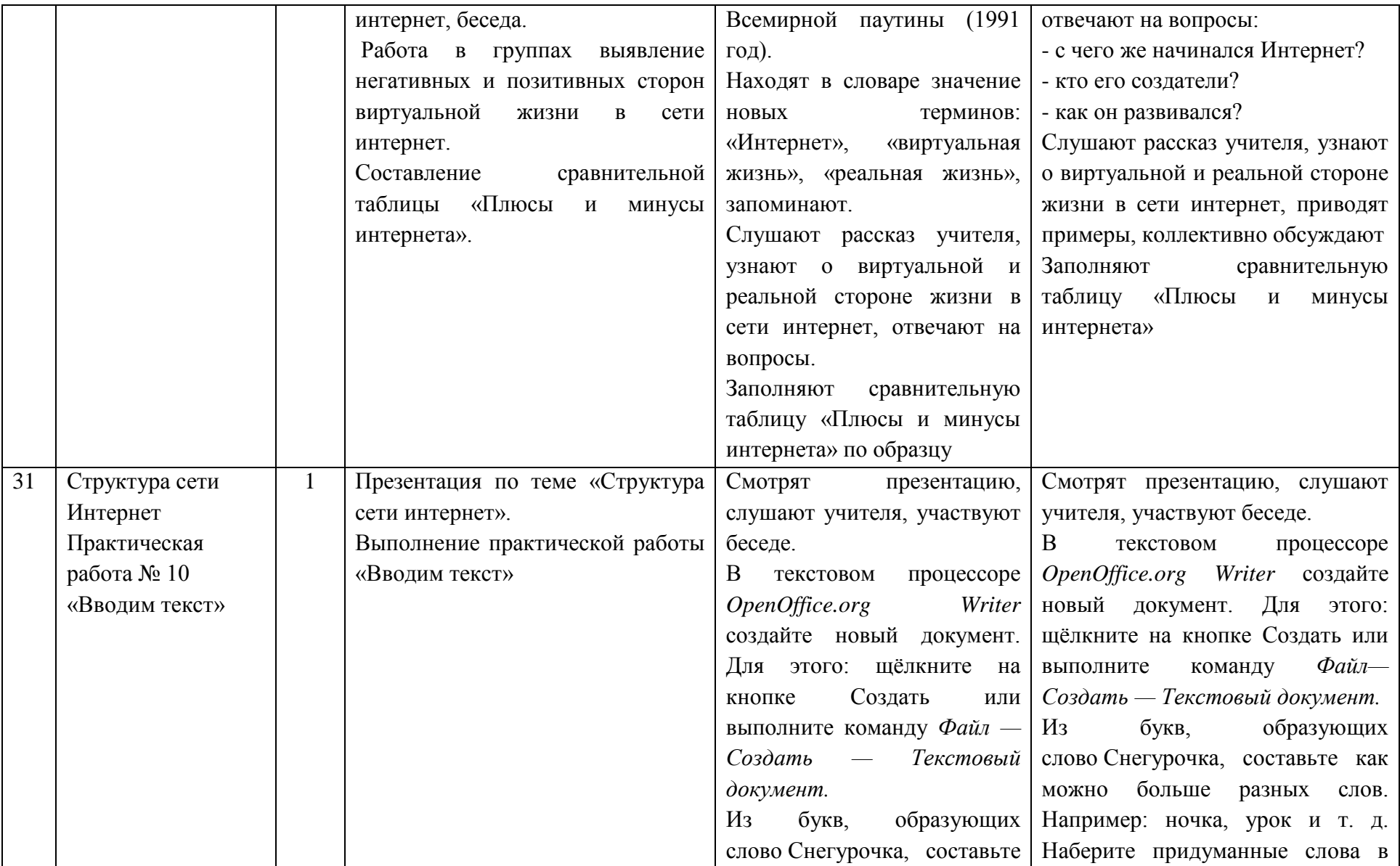

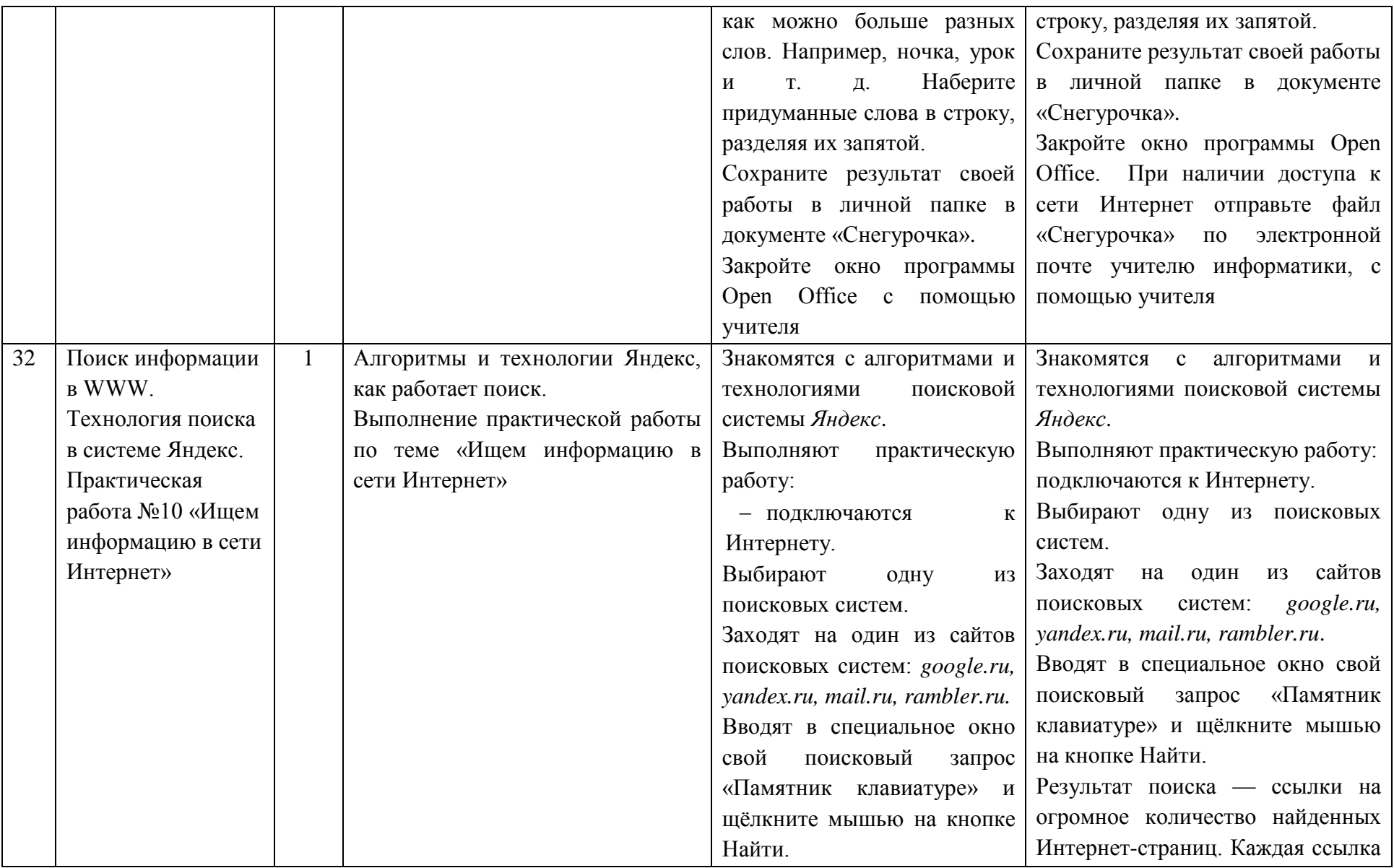

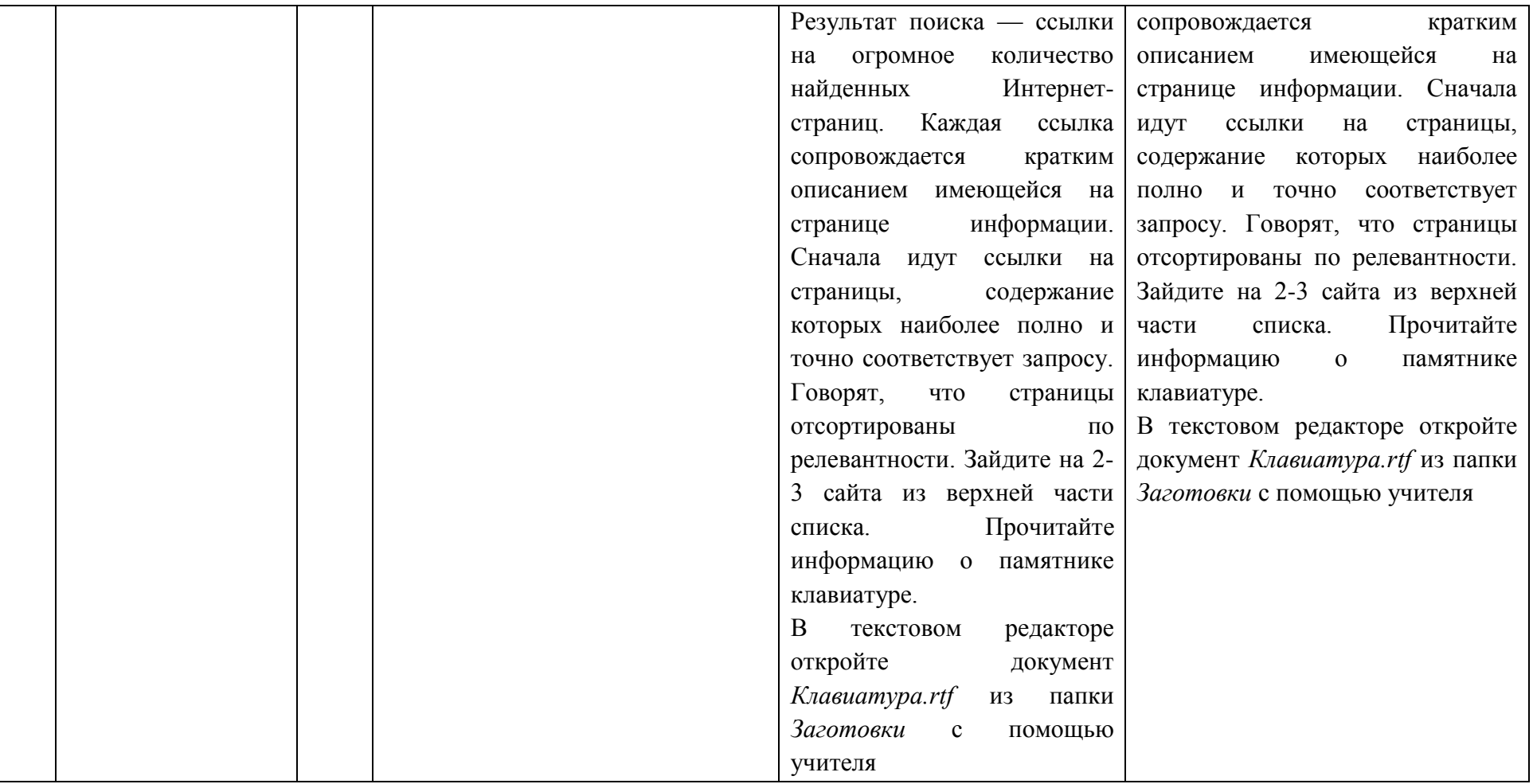

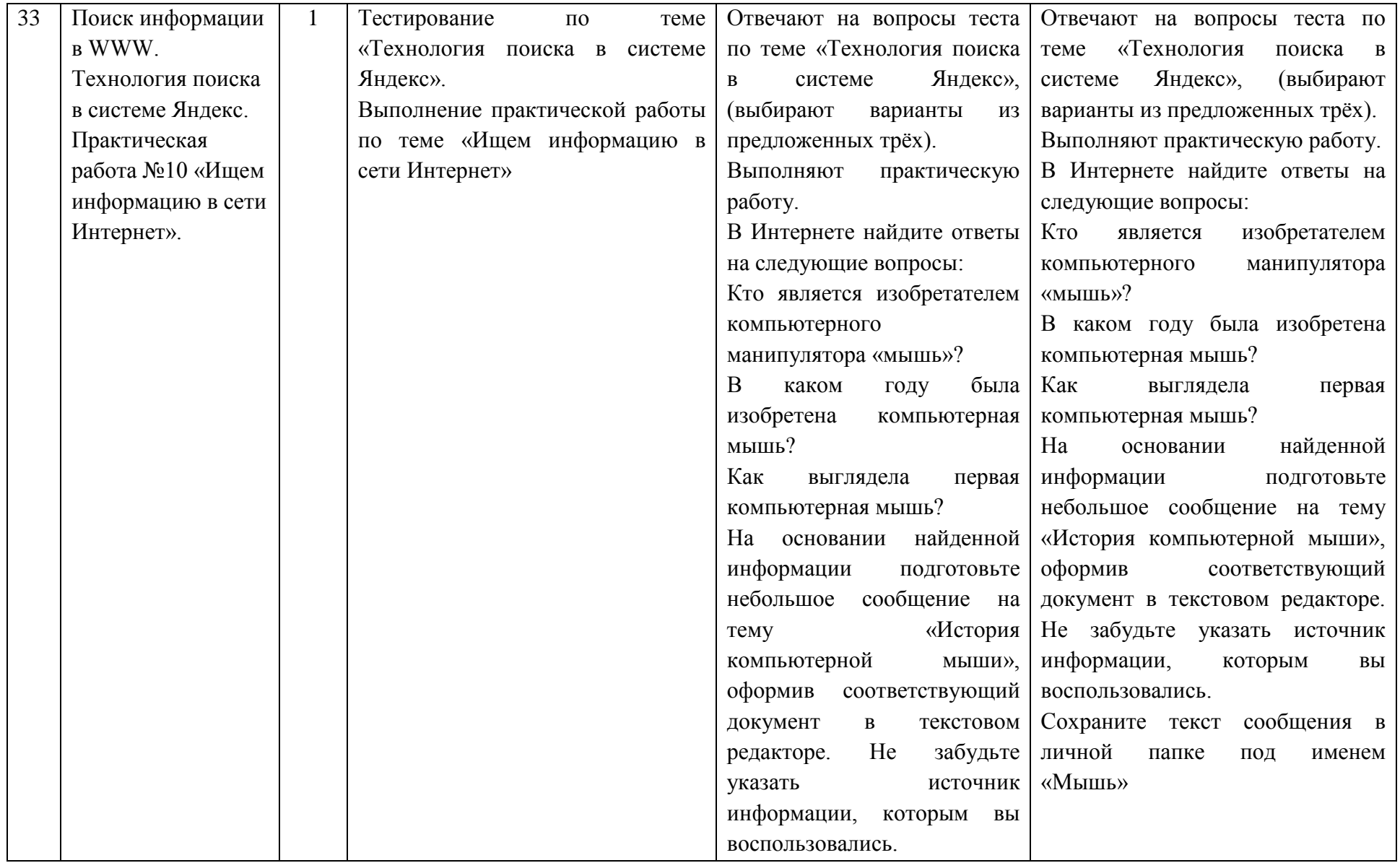

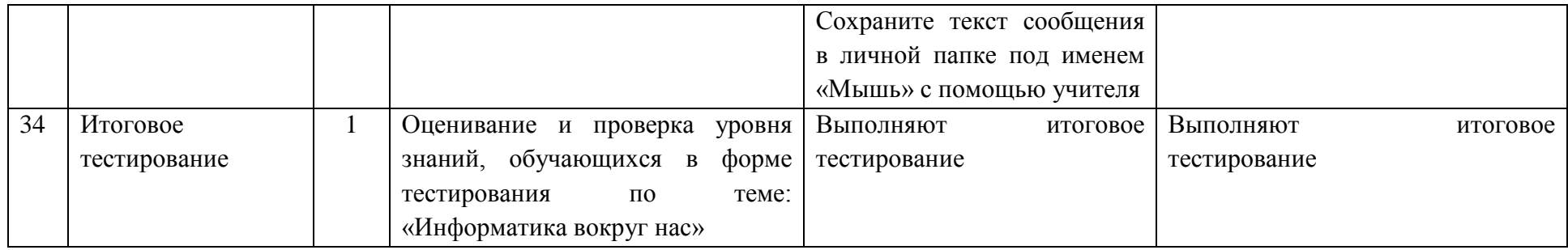